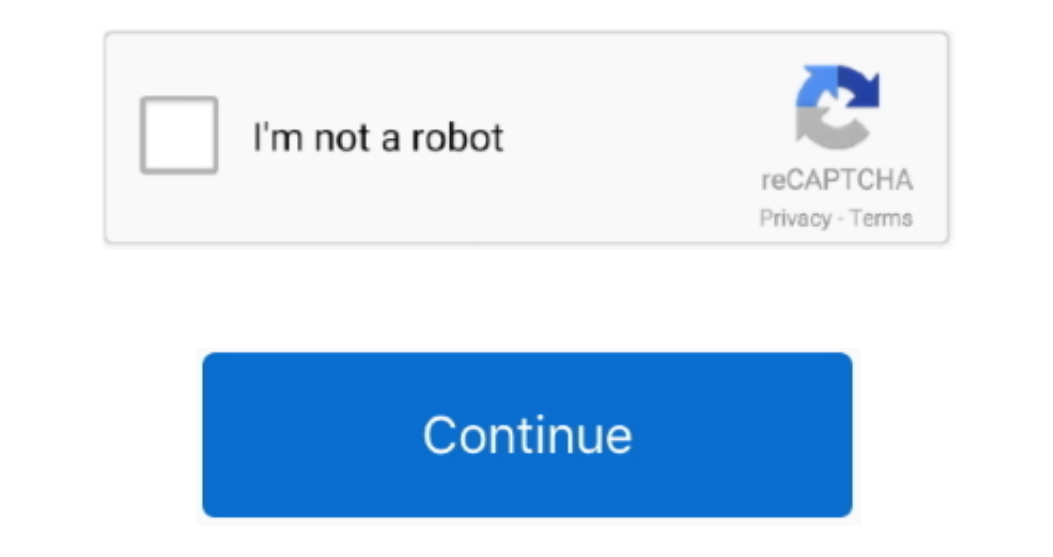

 $\overline{1/2}$ 

## **Adobe Flash Plugin For Safari**

Adobe Flash Plugin For SafariTest while logged in as Guest Same problem?After testing, log out of the guest account and, in your own account, disable it if you wish.. Hello, I am using a Mac 10 13 6 and I have installed th However, I am having problems with enabling Flash Player in Safari (version 12 1.

Io Adobe Flash Plugin For Safari Adobe Flash Plugin For Safari Adobe Flash Plugin For Safari I padAdobe Flash Player Mac Safari I padAdobe Flash Player Plugin For Safari I padAdobe Flash Player Plugin Safari DownloadAdobe Enable guest logins\* and log in as Guest Don't use the Safari-only "Guest User" login created by "Find My Mac.. plugin sho file defining the security permissions for Flash Player when it runs within the sandboxed plugin pr or other personal data in order to complete the test, memorize, print, or write them down before you begin.

## **adobe flash plugin safari**

adobe flash plugin safari, adobe flash plugin safari download, adobe flash plugin safari ipad, adobe flash plugin safari ipad, adobe flash plugin safari, adobe flash plugin safari, adobe flash plugin safari ipad, adobe fla

## **adobe flash plugin safari ipad**

## **install adobe flash plugin safari**

e10c415e6f

 $2/2$